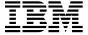

# Program Directory for Advanced Communications Function Network Control Program (NCP)

Version 7 Release 8, Modification Level 1
Program Number 5648-063

for Use with VSE/ESA

Document Date: July 2001

GI10-6623-00

| N | ote |  |
|---|-----|--|

Before using this information and the product it supports, be sure to read the general information under "Notices" on page vi.

This program directory, dated July 2001, applies to Network Control Program Version 7 Release 8, Modification Level 1 for VSE (NCP V7R8.1 VSE), program number 5648-063 for the following:

| CLC | Feature Numbers | System Names |
|-----|-----------------|--------------|
| 78G | 5851/5852/6188  | VSE/ESA      |

and to all subsequent releases and modifications until otherwise indicated in new editions.

A form for reader's comments appears at the back of this publication. When you send information to IBM, you grant IBM a nonexclusive right to use or distribute the information in any way it believes appropriate without incurring any obligation to you.

#### © Copyright International Business Machines Corporation 1984, 2001. All rights reserved.

Note to U.S. Government Users — Documentation related to restricted rights — Use, duplication or disclosure is subject to restrictions set forth in GSA ADP Schedule Contract with IBM Corp.

# Contents

| Notices  Notice to Users of Online Versions of This Book |    |
|----------------------------------------------------------|----|
| Trademarks                                               |    |
| Trademarko                                               | ٧  |
| 1.0 Introduction                                         | 1  |
| 2.0 Program Materials                                    | 3  |
| 2.1 Basic Machine-Readable Material                      | 3  |
| 2.2 Optional Machine-Readable Material                   | 4  |
| 2.3 Program Publications                                 | 4  |
| 2.3.1 Basic Program Publications                         |    |
| 2.3.2 Optional Program Publications                      |    |
| 2.3.3 Softcopy Publications                              |    |
| 2.3.4 Publications Associated with NCP V7R8.1 VSE        | 7  |
| 2.4 Program Source Materials                             | 7  |
| 2.5 Publications Useful During Installation              | 8  |
|                                                          |    |
| 3.0 Program Support                                      | 9  |
| 3.1 Preventive Service Planning                          | 9  |
| 3.2 Statement of Support Procedures                      |    |
|                                                          |    |
| 4.0 Program and Service Level Information                | 10 |
| 4.1 Program Level Information                            |    |
| 4.2 Service Level Information                            |    |
| 4.3 Cumulative Service Tape                              |    |
| <b>'</b>                                                 |    |
| 5.0 Installation Requirements and Considerations         | 11 |
| 5.1 Target System Requirements                           | 11 |
| 5.1.1 Operating System Requirements                      | 11 |
| 5.1.2 Machine Requirements                               | 11 |
| 5.1.3 Programming Requirements                           | 11 |
| 5.1.4 DASD Storage Requirements                          |    |
| 5.2 Program Considerations                               | 12 |
| 5.2.1 Operating System Requirements                      |    |
| 5.2.2 Machine Requirements                               |    |
| 5.2.3 Programming Requirements                           |    |
| 5.2.3.1 Minimum Requisites                               |    |
| 5.2.3.2 Functional Requisites                            |    |
| 5.2.3.3 Compatibility Requisites                         |    |
| 5.2.3.3.1 NCP                                            |    |
| 5.2.3.3.2 NPSI                                           |    |
| 5.2.3.3.3 VTAM                                           |    |

|     | 5.2.3.3.4 NPM                                                                         | 24 |
|-----|---------------------------------------------------------------------------------------|----|
|     | .2.4 System Considerations                                                            | 25 |
|     | Installation Instructions                                                             |    |
|     | Installing NCP V7R8.1 VSE                                                             |    |
|     | .1.1 Step 1: Define VSE Product Library                                               |    |
|     | .1.2 Step 2: Install Production Sublibrary                                            |    |
| 6.2 | Installation Using the VSE Interactive Interface                                      | 27 |
| Арр | endix A. APARs Incorporated into this Program                                         | 28 |
| Rea | der's Comments                                                                        | 29 |
| Fig | gures                                                                                 |    |
|     |                                                                                       | _  |
| 1.  | Basic Material: Program Tape                                                          |    |
| 2.  | Program Tape: File Content                                                            |    |
| 3.  | Basic Material: Unlicensed Publications                                               |    |
| 4.  | Optional Material: Unlicensed Publications                                            |    |
| 5.  | Optional Material: Licensed Publications                                              |    |
| 6.  | Softcopy Publications                                                                 |    |
| 7.  | Publications Associated with NCP V7R8.1 VSE                                           |    |
| 8.  | Publications Useful During Installation                                               |    |
| 9.  | PSP Information                                                                       |    |
| 10. | Component ID                                                                          |    |
| 11. | DASD Storage Requirements                                                             |    |
| 12. | Minimum Microcode Levels for the 3745                                                 |    |
| 13. | NCP APAR Required for NCP V7R1 Compatibility with NCP V7R8.1                          |    |
| 14. | NPSI APAR Required for Incoming Call Failure for Lack of Logical Resources            |    |
| 15. | VTAM APAR Required to Cause BIND to be Extended                                       |    |
| 16. | VTAM APAR Required for Frame Relay Switched Dial Backup Support                       |    |
| 17. | VTAM APAR Required for APPN Logical Resource Depletion Notification                   |    |
| 18. | VTAM APAR Required for PU and LU Name Association between Host and Downstream Devices |    |
| 10  | Support                                                                               |    |
| 19. | VTAM APARs Required for IP Support Over 3745 Frame-Relay Switched Physical Lines      |    |
| 20. | VTAM APAR Required for Compatibility with NCR Spare SDI C Lines                       |    |
| 21. | VTAM APAR Required for Compatibility with NCP Spare SDLC Lines                        |    |
| 22. | VTAM APAR Required for Compatibility with NCP IP over FR Dynamic Reconfiguration      |    |
| 23. | VTAM APARs Required for Selective NNNA Support                                        | 18 |

| 24. | VTAM APARs Required to Delay Activating Logical Links       | 19 |
|-----|-------------------------------------------------------------|----|
| 25. | VTAM APARs Required for Compatibility with NCP Frame Relay  | 20 |
| 26. | VTAM APARs Required to Support NCP ESCON                    | 20 |
| 27. | VTAM APARs Required to Perform Route INOP Reduction         | 20 |
| 28. | VTAM APARs Required for Coding MAXDATA for PU4s             | 21 |
| 29. | VTAM APARs Required for NetView and STATMON                 | 21 |
| 30. | NPM APAR Required for NCP V7R8.1 and NCP IP Over Token Ring | 21 |
| 31. | NPM APAR Required for ODLC LAN HPR Data Collection          | 21 |
| 32. | NPM APAR Required for 3746 Model 900 TIC3                   | 21 |
| 33. | NPM APAR Required for 3746 Model 900 Processor              | 22 |
| 34. | NPM APARs Required for 3746 Model 900 X.25 NPSI             | 23 |
| 35. | NPM APAR Required for NCP Dynamic Control Blocks            | 23 |
| 36. | NPM APAR Required for NCP                                   | 23 |
| 37. | NPM APARs Required for Compatibility with NCP Frame Relay   | 23 |
| 38. | NPM APAR Required for 3746 Model 900 X.25 ODLC Function     | 23 |
| 39. | TCAM APAR                                                   | 24 |
| 40. | TCP/IP APAR Required for Variable Length Subnet Mask        | 24 |
| 41. | TCP/IP APAR Required for RIP V2 Support                     | 24 |
| 42. | TCP/IP APARs Required for Dynamic Routing Over Frame Relay  | 24 |
| 43. | TCP/IP APAR Required for Direct IP Channel Communication    | 24 |
| 44. | TCP/IP APAR Required for IP NCPROUTE Direct over Channel    | 25 |
| 45. | Sample JCL to Define a VSE Library                          | 26 |
| 46  | Sample JCL to Install Production Sublibrary                 | 27 |

#### **Notices**

References in this publication to IBM products, programs, or services do not imply that IBM intends to make them available in all countries in which IBM operates. Any reference to an IBM product, program, or service is not intended to state or imply that only that IBM product, program, or service may be used. Any functionally equivalent product, program, or service that does not infringe any of IBM's intellectual property rights may be used instead of the IBM product, program, or service. Evaluation and verification of operation in conjunction with other products, except those expressly designated by IBM, are the user's responsibility.

APAR numbers are provided in this document to assist in locating PTFs that may be required. Ongoing problem reporting may result in additional APARs being created. Therefore, the APAR lists in this document may not be complete. To obtain current service recommendations and to identify current product service requirements, always contact the IBM Customer Support Center.

IBM may have patents or pending patent applications covering subject matter described in this document. The furnishing of this document does not give you any license to these patents. You can send license inquiries, in writing, to:

IBM Director of Licensing IBM Corporation North Castle Drive Armonk, NY 10504-1785 U.S.A.

License holders of this program who wish to have information about it for the purpose of enabling: (i) the exchange of information between independently created programs and other programs (including this one) and (ii) the mutual use of the information which has been exchanged, should contact:

Site Counsel
IBM Corporation
P.O. Box 12195
3039 Cornwallis Road
Research Triangle Park, NC 27709 2195
USA

Such information may be available, subject to appropriate terms and conditions, including in some cases, payment of a fee.

The licensed program described in this document and all licensed material available for it are provided by IBM under terms of the IBM Customer Agreement.

This document is not intended for production use and is furnished as is without any warranty of any kind, and all warranties are hereby disclaimed including the warranties of merchantability and fitness for a particular purpose.

#### Notice to Users of Online Versions of This Book

For online versions of this book, you are authorized to:

- Copy, modify, and print the documentation contained on the media, for use within your enterprise, provided you reproduce the copyright notice, all warning statements, and other required statements on each copy or partial copy.
- Transfer the original unaltered copy of the documentation when you transfer the related IBM product (which may be either machines you own, or programs, if the program's license terms permit a transfer). You must, at the same time, destroy all other copies of the documentation.

You are responsible for payment of any taxes, including personal property taxes, resulting from this authorization.

THERE ARE NO WARRANTIES, EXPRESS OR IMPLIED, INCLUDING THE WARRANTIES OF MERCHANTABILITY AND FITNESS FOR A PARTICULAR PURPOSE.

Some jurisdictions do not allow the exclusion of implied warranties, so the above exclusion may not apply to you.

Your failure to comply with the terms above terminates this authorization. Upon termination, you must destroy your machine-readable documentation.

#### **Trademarks**

The following terms are trademarks of the IBM Corporation in the United States or other countries or both:

APPN NetView **NTuneMON** BookManager OS/2 **CBIPO CBPDO** OS/390 eNetwork **RETAIN ESCON** SystemPac FunctionPac VM/ESA VSE/ESA **IBM** MVS/ESA VTAM MVS/XA

Other company, product, and service names may be trademarks or service marks of others.

# 1.0 Introduction

This program directory is intended for the system programmer responsible for program installation and maintenance. It contains information concerning the material and procedures associated with the installation of NCP V7R8.1 VSE. You should read all of this program directory before installing the program, and then keep it for future reference.

This program directory contains the following sections:

- 2.0, "Program Materials" on page 3 identifies the basic program materials and documentation for NCP V7R8.1 VSE.
- 3.0, "Program Support" on page 9 describes the IBM support available for NCP V7R8.1 VSE.
- 4.0, "Program and Service Level Information" on page 10 contains information about the program and service level information incorporated into NCP V7R8.1 VSE.
- 5.0, "Installation Requirements and Considerations" on page 11 identifies the resources and considerations for installing NCP V7R8.1 VSE.
- 6.0, "Installation Instructions" on page 26 provides detailed installation instructions for NCP V7R8.1 VSE.
- Appendix A, "APARs Incorporated into this Program" on page 28 provides a list of APARs incorporated into NCP V7R8.1 VSE

Usage tiers are now included on the base product tape. You no longer need to install separate tapes for usage tiers.

There is no longer a separate generation sublibrary. The generation sublibrary is now contained in the production sublibrary.

The 3746 Model 900 CSS feature is a licensed offering that allows the operation of an IBM 3746 Model 900 attached to a 3745 Communication Controller. Prior to NCP V7R6, you were required to license, order, and install separate software media. Starting with NCP V7R6 the media containing the 3746 Model 900 CSS feature code has been incorporated into the base code of NCP. You are no longer required to install separate 3746 Model 900 CSS software media when attaching the IBM 3746 Model 900 to a 3745 Communication Controller. Please note that you **must** still obtain a license for the 3746 Model 900 CSS feature. Refer to the NCP V7R6 announcement letter dated September 9, 1997 for additional licensing instructions."

Starting with EP R14, users of EP Standalone must install NCP. A single EP installation can now be used in environments requiring both PEP and EP Standalone.

Before installing NCP V7R8.1 VSE, read 3.1, "Preventive Service Planning" on page 9. This section tells you how to find any updates to the information and procedures in this program directory.

At the end of this program directory you will find a Reader's Comment Form. Please take the time to complete this form and return it to the address shown on the form. Your suggestions and comments help improve this program directory and make installation easier.

A good place to start any task regarding this program is the NCP V7R8, SSP V4R8, and EP R14 Library Directory, SC30-4025. This directory gives you an overview of NCP, SSP, and EP and directs you to a variety of tasks related to these programs.

# 2.0 Program Materials

An IBM program is identified by a program number and a feature number. The program number for NCP V7R8.1 VSE is 5648-063. Feature numbers associated with this release are provided in the following sections.

The program announcement material describes the features supported by NCP V7R8.1 VSE. Ask your IBM marketing representative for this information if you have not already received a copy.

The following sections identify:

- · Basic and optional program materials available with this program
- Program publications
- · Program source materials
- Publications useful during installation

#### 2.1 Basic Machine-Readable Material

This section describes the basic machine-readable material for NCP.

The distribution medium for this program is a 9-track magnetic tape (written at 6250 bpi), a 3480 cartridge, or a 4 mm cartridge. The tape or cartridge contains all the programs and data needed for installation. NCP V7R8.1 VSE is installed using MSHP. See section 6.0, "Installation Instructions" on page 26 for more information about how to install this program.

Figure 1 describes the program tape or cartridge.

| Figure 1. B   | Figure 1. Basic Material: Program Tape |                    |                               |  |  |
|---------------|----------------------------------------|--------------------|-------------------------------|--|--|
| Medium        | Feature<br>Number                      | Physical<br>Volume | External Label Identification |  |  |
| 6250<br>tape  | 5851                                   | 1                  | NCP V7R8.1 VSE                |  |  |
| 3480 cart.    | 5852                                   | 1                  | NCP V7R8.1 VSE                |  |  |
| 4 mm<br>cart. | 6188                                   | 1                  | NCP V7R8.1 VSE                |  |  |

Figure 2 describes the file content of the program tape or cartridge.

| Figui | re 2 (Page 1 of 2). Program Tape: File Content |
|-------|------------------------------------------------|
| File  | Name                                           |
| 1     | Header                                         |

| Figure 2 (Page 2 of 2). Program Tape: File Content |                              |  |
|----------------------------------------------------|------------------------------|--|
| File                                               | Name                         |  |
| 2                                                  | Product ID & History file    |  |
| 3                                                  | Product Production Libraries |  |

# 2.2 Optional Machine-Readable Material

There are no optional machine-readable materials for this program.

The IBM 3746 Model 900 Feature had been optional machine-readable material, but has recently been incorporated in the base code of NCP. Please see section 1.0, "Introduction" on page 1 for more information.

#### 2.3 Program Publications

The following sections identify the basic, optional, and associated publications for NCP V7R8.1 VSE.

## 2.3.1 Basic Program Publications

Figure 3 identifies the basic *unlicensed* program publications for NCP V7R8.1 VSE. One copy of each of these publications is included when you order the basic materials. For additional copies, contact your IBM representative.

| Figure 3. Basic Material: Unlicensed Publications                                                     |                |  |
|----------------------------------------------------------------------------------------------------|----------------|--|
| Publication Title                                                                                     | Form<br>Number |  |
| Licensed Program Specifications: Network Control Program Version 7 Release 8, Modification Level 1    | GC31-6226      |  |
| Network Control Program Version 7 Release 8 Migration Guide                                           | SC30-4024      |  |
| Network Control Program, System Support Programs, and Emulation Program Resource Definition Guide     | SC31-6223      |  |
| Network Control Program, System Support Programs, and Emulation Program Resource Definition Reference | SC31-6224      |  |
| Planning for NetView, NCP, and VTAM                                                                   | SC31-8063      |  |
| Planning for Integrated Networks                                                                      | SC31-8062      |  |
| NCP and 3745/46 Today                                                                                 | G325-3426      |  |

The above publications and this program directory are included only when you order the basic machine-readable material.

There are no basic *licensed* program publications for NCP V7R8.1 VSE.

#### 2.3.2 Optional Program Publications

Figure 4 identifies the optional *unlicensed* program publications for NCP V7R8.1 VSE. One copy of each of these publications is included when you order the optional materials. For additional copies, contact your IBM representative.

| Figure 4. Optional Material: Unlicensed Publications            |                |
|-----------------------------------------------------------------|----------------|
| Publication Title                                               | Form<br>Number |
| NCP Version 7 and X.25 NPSI Version 3 Planning and Installation | SC30-3470      |

Figure 5 identifies the optional *licensed* program publications for NCP V7R8.1 VSE. The first copy is available at no charge to licensees of the optional material by ordering the 7xxx feature number. Order additional copies using the 8xxx feature number. A fee is charged for additional copies.

An asterisk (\*) beside the Form Number indicates it contains "Restricted Materials of IBM."

| Figure 5. Optional Material: Licensed Publications                             |             |                |
|--------------------------------------------------------------------------------|-------------|----------------|
| Publication Title                                                              | Form Number | Feature Number |
| Network Control Program and Emulation Program Reference Summary and Data Areas | LY43-0030*  | 7100-8100      |
| Network Control Program and Emulation Program Reference                        | LY43-0029*  | 7101-8101      |
| NCP Version 7 and X.25 NPSI Version 3 Diagnosis, Customization, and Tuning     | LY30-5610*  | 7105-8103      |

# 2.3.3 Softcopy Publications

All NCP V7R8.1 VSE manuals, licensed and unlicensed, except for NCP Licensed Program Specifications, are offered in displayable softcopy form on the media listed in Figure 6. The first copy is available at no charge to licensees of the basic material by ordering the 7xxx feature number. Order additional copies using the 8xxx feature number. A fee is charged for additional copies.

An asterisk (\*) beside the Form Number indicates it contains "Restricted Materials of IBM."

| Figure 6. Softcopy Publications                                         |             |                |
|-------------------------------------------------------------------------|-------------|----------------|
| Title                                                                   | Form Number | Feature Number |
| ACF/NCP, ACF/SSP, EP, NPSI, and NTuneMON Softcopy Collection Kit CD-ROM | LK2T-0414*  | 7110-8110      |

#### 2.3.4 Publications Associated with NCP V7R8.1 VSE

Figure 7 lists publications that may be helpful when you use this program. To order copies, contact your IBM representative. A fee is charged for each publication.

An asterisk (\*) beside the Form Number indicates it contains "Restricted Materials of IBM."

| Figure 7. Publications Associated with NCP V7R8.1 VSE                                                                                              |                |
|----------------------------------------------------------------------------------------------------|----------------|
| Publication Title                                                                                                    | Form<br>Number |
| Network Control Program, System Support Programs, and Emulation Program Diagnosis Guide                                                            | LY43-0033*     |
| Network Control Program, System Support Programs, and Emulation Program Messages and Codes                                                         | SC31-6222      |
| Network Control Program, System Support Programs, and Emulation Program Generation and Loading Guide                                               | SC31-6221      |
| Network Control Program Version 7 Release 8,<br>System Support Programs Version 4 Release 8,<br>and Emulation Program Release 14 Library Directory | SC30-4025      |
| Network Control Program and System Support Programs Customization Guide                                                                            | LY43-0031*     |
| Network Control Program and System Support Programs Customization Reference                                                                        | LY43-0032*     |
| Network Control Program, System Support Programs, and Emulation Program Trace Analysis Handbook                                                    | LY43-0037*     |

# 2.4 Program Source Materials

Microfiche is not provided with NCP V7R8.1 VSE. Customers with access to View Program Listings (VPL), such as through SoftwareXcel Extended, can access program listings formerly provided through microfiche.

Those customers without access to VPL can contact their IBM representative.

The VPL facility provides online viewing of program listings that are available to customers.

# 2.5 Publications Useful During Installation

The publications listed in Figure 8 may be useful during the installation of this program. To order copies, contact your IBM representative. A fee is charged for each publication.

| Figure 8. Publications Useful During Installation |                |
|---------------------------------------------------|----------------|
| Publication Title                                 | Form<br>Number |
| VSE/ESA V2R2 Planning                             | SC33-6603      |
| VSE/ESA V2R3 Planning                             | SC33-6603      |
| VSE/ESA V2R4 Planning                             | SC33-6703      |
| VSE/ESA V2R4 Installation                         | SC33-6704      |
| VSE/ESA V2R4 Administration                       | SC33-6705      |
| VSE/ESA V2R4 Operation                            | SC33-6706      |
| VSE/ESA V2R4 System Control Statements            | SC33-6713      |
| VSE/ESA POWER V6R4 Administration and Operation   | SC33-6733      |
| VSE/ICCF V6R4 User's Guide                        | SC33-6739      |

# 3.0 Program Support

This section describes the IBM support available for NCP V7R8.1 VSE.

### 3.1 Preventive Service Planning

Before installing NCP V7R8.1 VSE, check with your IBM Support Center or use either Information/Access or SoftwareXcel Extended to see whether there is additional Preventive Service Planning (PSP) information. To obtain this information, specify the following UPGRADE and SUBSET values:

| Figure 9. PSP Information | n      |                |
|---------------------------|--------|----------------|
| UPGRADE                   | SUBSET | RETAIN Release |
| NCP781                    | 78G    | 78G            |

If you have received NCP V7R8.1 VSE only from IBM Software Distribution, then before installing NCP V7R8.1 VSE, you should also check with your IBM Support Center or use either Information/Access or SoftwareXcel Extended to see if there is additional PSP information.

## 3.2 Statement of Support Procedures

For help with problem determination and problem source identification, refer to *NCP*, *SSP*, and *EP Diagnosis Guide*. Report any difficulties you have using this program to your IBM Support Center. If an APAR is required, the Support Center will provide the address to which any needed documentation can be sent.

Figure 10 identifies the component ID (COMPID) and RETAIN Release for NCP V7R8.1 VSE.

| Figure 10. Component ID |                |     |  |
|-------------------------|----------------|-----|--|
| COMP ID                 | Component Name | REL |  |
| 564806300               | NCP V7R8.1 VSE | 78G |  |

# 4.0 Program and Service Level Information

This section identifies the program and service level of NCP V7R8.1 VSE. The program level refers to the APAR fixes incorporated into the program. The service level refers to the PTFs integrated into the product. Information about the cumulative service tape is also provided.

#### 4.1 Program Level Information

See Appendix A, "APARs Incorporated into this Program" on page 28 for a list of APAR fixes against previous releases incorporated into this release.

#### 4.2 Service Level Information

No PTFs against this release of NCP have been incorporated into the product tape.

## 4.3 Cumulative Service Tape

A cumulative service tape, containing PTFs not incorporated into this release, may be included with this program.

# 5.0 Installation Requirements and Considerations

The following sections identify the system requirements for installing NCP V7R8.1 VSE. In most cases, you can install NCP V7R8.1 VSE on a running system (target system). However, sometimes two systems may be required. If two systems are required, then the following terminology is used:

- The system used to install the program (driving system).
   (There is no driving system in an NCP V7R8.1 VSE environment.)
- 2. The system on which the program is installed (target system).

#### 5.1 Target System Requirements

This section describes the environment of the target system required to install NCP V7R8.1 VSE.

### **5.1.1 Operating System Requirements**

The operating system requirements for NCP V7R8.1 VSE are defined by SSP V4R8.1 VSE, licensed program number 5868-064.

#### **5.1.2 Machine Requirements**

The target system can run in any hardware environment that supports the required software.

# 5.1.3 Programming Requirements

A platform-dependent BookManager product is required to display softcopy publications on CD-ROM. Limited function DOS, Windows, and OS/2 versions of these products are available on your CD-ROM. For more information or to order full-function releases of these products, or VM or MVS versions, refer to the IBM BookManager home page at http://booksrv2.raleigh.ibm.com.

## 5.1.4 DASD Storage Requirements

Figure 11 provides the space requirements for installing this program. Space requirements are larger than needed for installation to allow for PTF service which may be applied at a later date.

| Figure 11. DASD Storage Requirements |        |        |  |
|--------------------------------------|--------|--------|--|
| Device Type                          | Tracks | Blocks |  |
| 3380                                 | 730    | N/A    |  |
| 3390                                 | 690    | N/A    |  |
| FBA                                  | N/A    | 45 260 |  |

#### 5.2 Program Considerations

This following sections list the programming considerations for installing NCP V7R8.1 VSE.

#### 5.2.1 Operating System Requirements

The operating system requirements for NCP V7R8.1 VSE are defined by SSP V4R8.1 VSE, licensed program number 5868-064.

#### 5.2.2 Machine Requirements

This program operates on any IBM 3745 Communication Controller. The Controller Load and Dump Program (CLDP) is used to load and dump the 3745 when attached to the host via an OEMI channel, ESCON channel, or remotely via a 3745 base frame SDLC link through another controller. For other connections, loads and dumps require an active NCP and an owning VTAM. The MODIFY DUMP and MODIFY LOAD transfer facility commands of the owning VTAM are then used to load and dump the IBM 3745. For more information, refer to IBM 3720/3745 Communication Controllers Remote Loading/Activation Guide (SA33-0161).

The IBM 3745 Communication Controller must have the appropriate features and microcode level installed when the IBM 3745 expansion frame, the IBM 3746 Model 900, is installed. The IBM 3746 Model 900 provides ESCON attachment capability for the IBM 3745, as well as additional higher performance token-ring adapters, communication line adapters, and frame relay capability on the communication line adapters for the IBM 3745. The communication line adapters support SDLC, frame relay, X.25 NPSI with NPSI V3R8 and later, and X.25 ODLC.

When the 3746 Model 900 is attached, the NCP V7R8.1 VSE 3746 Model 900 feature license is required at the appropriate usage tier level.

For 3746 Model 900 IP internal coupling with NCP, the 3746 Model 900 Network Node Processor Feature 5022 or 5122, the IP Routing Feature 5033, and either Feature 5810 or Feature 5811 are required.

For 3746 Model 900 Frame Relay and ISDN DYNWIND Keyword expanded options, either Feature 5810 or Feature 5811 is required.

For the higher performance frame relay capability on the communication line adapters in the 3746 Model 900, either Feature 5810, Feature 5811, or ECA number 134 is required.

For Automatic Network Routing (ANR) over ESCON, either Feature 5810, Feature 5811, or ECA number 137 is required.

For High Performance Routing (HPR) using frame-relay on the communication line adapters in the 3746 Model 900, either Feature 5810, Feature 5811, or ECA number 137 is required.

For 3746 Model 900 processor performance and storage utilization NPM information, either Feature 5810, Feature 5811, or ECA number 137 is required.

For 3746 Model 900 TIC3 utilization NPM information, either Feature 5810, Feature 5811, or ECA number 137 is required.

For 3746 Model 900 communication line adapter X.25 NPSI support, either Feature 5810, Feature 5811, or ECA number 137 is required.

For 3746 Model 900 frame-relay Boundary Access Node (BAN) support, either Feature 5810, Feature 5811, or ECA number 138 is required.

For 3746 Model 900 frame-relay SAP multiplexing support, either Feature 5810, Feature 5811, or ECA number 138 is required.

For 3746 Model 900 frame-relay HPR NPM information, either Feature 5810, Feature 5811, or ECA number 138 is required.

For 3746 Model 900 Network Node tier C level support, either Feature 5810, Feature 5811, or ECA number 146 (EC # D22560D) is required.

For 3746 Model 900 X.25 support, either Feature 5810, Feature 5811, or ECA number 146 (EC # D22560D) is required.

For 3746 Model 900 frame-relay frame handler switching, either Feature 5810, Feature 5811, or ECA number 146 (EC # D22560D) is required.

For 3746 Model 900 native IP over ESCON support, either Feature 5810, Feature 5811, or ECA number 142 (EC # D22510) is required.

For 3746 Model 900 ESCON reporting of an offline sequence as an INOP01, microcode fix MCF MD22414.418 is required.

For 3746 Model 900 HPR non-ERP over TIC3 support, either Feature 5810, Feature 5811, or ECA number 146 (EC # D22560D) is required.

For 3746 Model 900 ISDN primary rate, either Feature 5810, Feature 5811, or ECA number 159 (EC # D22570D) is required.

For 3746 Model 900 duplicate TIC addressing, either Feature 5810, Feature 5811, or ECA number 157 (EC # D22570C) is required.

For 3746 Model 900 frame-relay Boundary Access Node (BAN) for subarea links, either Feature 5810, Feature 5811, or ECA number 157 (EC # D22570C) is required.

For 3746 Model 900 TIC3 and ESCON port sharing between the network node processor (NNP) and NCP, either Feature 5810, Feature 5811, or ECA number 155 is required.

For 3746 Model 900 frame-relay port sharing between the network node processor (NNP) and NCP, either Feature 5810, Feature 5811, or ECA number 157 is required.

For 3746 Model 900 X.25 port sharing between the network node processor (NNP) and NCP, either Feature 5810, Feature 5811, or ECA number 167 is required.

For 3746 Model 900 Automatic Network Routing (ANR) over frame-relay Boundary Access Node (BAN), either Feature 5810, Feature 5811, or ECA number 155 is required.

For 3746 Model 900 NPM support for ISDN, either Feature 5810, Feature 5811, or ECA number 167 is required.

For 3746 Model 900 HPR over X.25 ODLC, either Feature 5810, Feature 5811, or ECA number 146 (EC # D22560D) is required.

For 3746 Model 900 Frame Relay automatic backup over ISDN, either Feature 5810, Feature 5811, or ECA number 167 is required.

For 3746 Model 900 ESCON retrying of the activation if the host is powered off, microcode fix MCF MD22714.403 is required.

For 3746 Model 900 duplicate TIC addressing for subarea connections, EC # D46130 is required.

For 3746 Model 900 support for RIP V2 multicasting, ESS microcode patch EGAL2 is required.

A microcode EC for the 3745 is required for the Dynamic Internet Protocol routing function of this program when using the Ethernet Subsystem (ESS). Following are the minimum 3745 microcode EC levels to support this function:

| Figure 12. Minimum Microcode Levels for the 3745 |                    |       |  |
|--------------------------------------------------|--------------------|-------|--|
| EC Number                                        | Model              | Model |  |
| C37967                                           | 210, 310, 410, 610 |       |  |
| C38006                                           | 130, 150, 160, 170 |       |  |
| D39894                                           | 21A, 31A, 41A, 61A |       |  |
| D40002                                           | 17A                |       |  |

For 3746 Model 900 support for the following, Feature 5810 or Feature 5811 and ECA 185 are required:

- · Committed Information Rate (CIR) on frame-relay lines controlled by NCP
- · Frame-relay switched support for frame-relay switched lines controlled by NCP
- Routing information change (RIF) notification to NTuneMON after a nondisruptive route switch for connections on a TIC3

In addition to Feature 5810 or Feature 5811 and ECA 185, the above three items require:

Service Processor Type 2 (Feature 5052)

- Service Processor Part Number 55H7630 (Feature 5021 type 3172 with Pentium 90 processor) equipped with
  - CD-ROM drive (Feature 5051)
  - Service Processor memory expansion (Feature 5028)

For 3746 Model 900 support for the following, Feature 5810 or Feature 5811 and type 3 processors are required:

- 32 logical connections on ESCON
- Token Ring (TIC3) connection balancing
- Frame Relay BAN connection balancing

The NCP V7R8.1 minimum size load module may exceed 1 megabyte. This is supported in base microcode levels for the x1A and 17A models. Patches exist for x10 and 1x0 models. Please see Technical Data Recording (TDR) H124890 for more information.

## 5.2.3 Programming Requirements

#### 5.2.3.1 Minimum Requisites

A minimum requisite is defined as one of the following:

- Installation Requisite: A product that is required at installation time. i.e. this product will not install successfully unless this requisite is met.
- Run Time Requisite: A product that is **not** required for the successful installation of this product, but is needed at run time in order for this product to work.

TCAM or VTAM can reside in the host depending upon the specific requirements of the customer installation.

This program is generated using SSP V4R8.1 for VSE. In addition to providing the generation function for this release, SSP provides utilities for loading, dumping, and trace formatting for NCP.

NCP V7R8.1 VSE is supported in conjunction with the following licensed programs at the function level of the version and release for as long as program services are available for the particular version and release. The following are host-resident programs:

- SSP V4R8.1
- Telecommunication Access Method (TCAM) V2R4
- SNA Services feature of eNetwork Communications server for OS/390 V2R4 or later
- SNA Services feature of eNetwork Communications server for OS/390 R1, R2, or R3
- VTAM V4R2 or later
- VTAM V3R4 or later

#### 5.2.3.2 Functional Requisites

This program supports the following licensed programs at the function level of the version and release for as long as program services are available for the particular version and release.

The following are host-resident programs:

- TME10 NetView for OS/390 V1R1 or later
- NetView V3R1
- NetView V2R3 or later
- · NetView Performance Monitor V2R2 or later
- NetView Performance Monitor V1R6
- Transaction Processing Facility (TPF) V4

Either Type 5 or Type 2.1 attachment capability is provided. Type 5 attachment requires SNA Network Interconnection (SNI) support in the channel-attached NCP.

- IP Services feature of eNetwork Communications Server for OS/390 V2R4 or later
- IP Services feature of eNetwork Communications Server for OS/390 R1, R2, or R3
- TCP/IP V3R1 or later
- TCP/IP V2R4

The following are controller-resident programs:

- Emulation Program (EP) R14
- Network Terminal Option (NTO) R11
- Network Routing Facility (NRF) R9
- X.25 NCP Packet Switching Interface (NPSI) V3R9
- X.21 Short Hold Mode/Multiple Port Sharing (X.21 SH/MPS) V2 R3.1
- X.25 SNA Interconnection (XI) Program Product V2R4.2

The following levels of NCP are supported as communicating with NCP V7R8.1 VSE as long as program services are available for the particular level of NCP.

- NCP V7R8.1
- NCP V7R8
- NCP V7R7
- NCP V7R6
- NCP V7R5
- NCP V7R4
- NCP V7R3
- NCP V7R2
- NCP V7R1

- NCP V6R3
- NCP V6R2
- NCP V5R4
- NCP V4R3.1

#### 5.2.3.3 Compatibility Requisites

The following sections describe cross product service considerations for NCP, NPSI, VTAM, NPM, TCAM, and TCP/IP.

#### 5.2.3.3.1 NCP:

The NCP APAR listed in Figure 13 is required for NCP V7R1 NTRI Subarea Links to be compatible with NCP V7R8.1.

| Figure 13. NCP APAR Required for NCP V7R1 Compatibility with NCP V7R8.1 |         |
|-------------------------------------------------------------------------|---------|
| Product Name APAR                                                       |         |
| NCP V7R1                                                                | IR32286 |

#### 5.2.3.3.2 NPSI:

The NPSI APAR listed in Figure 14 is required for an alert to be issued when a NPSI incoming call fails due to lack of logical resources.

| Figure 14. NPSI APAR Required for Incoming Call Failure for Lack of Logical Resources |         |
|---------------------------------------------------------------------------------------|---------|
| Product Name APAR                                                                     |         |
| NPSI V3R9                                                                             | IR40805 |

#### 5.2.3.3.3 VTAM:

The VTAM APARs listed in Figure 15 are required to cause a BIND to be extended, if the BF(SLU) is an APPN link.

| Figure 15. VTAM APARs Required to Cause BIND to be Extended |         |  |
|-------------------------------------------------------------|---------|--|
| Product Name                                                | APAR    |  |
| OS/390 V2R7                                                 | OW36244 |  |
| OS/390 V2R6                                                 | OW36244 |  |
| OS/390 V2R5                                                 | OW36244 |  |
| VTAM V4R4                                                   | OW32193 |  |
| VTAM V4R3 MVS/ESA                                           | OW32193 |  |

The VTAM APAR shown in Figure 16 is required for 3745 and 3746 Model 900 Frame Relay Switched Dial Backup support.

| Figure 16. VTAM APAR Required for Frame Relay Switched Dial Backup Support |         |
|----------------------------------------------------------------------------|---------|
| Product Name APAR                                                          |         |
| VTAM V4R4                                                                  | OW27985 |

The VTAM APAR shown in Figure 17 is required for APPN Logical Resource Depletion Notification.

| Figure 17. VTAM APAR Required for APPN Logical Resource Depletion Notification |         |
|--------------------------------------------------------------------------------|---------|
| Product Name APAR                                                              |         |
| VTAM V4R4                                                                      | OW25754 |

The VTAM APAR shown in Figure 18 is required for PU and LU Name Association between Host and Downstream device support.

| Figure 18. VTAM APAR Required for PU and LU Name Association between Host and Downstream Device Support |         |
|----------------------------------------------------------------------------------------------------|---------|
| Product Name APAR                                                                                       |         |
| VTAM V4R4                                                                                               | OW25501 |

The VTAM APARs shown in Figure 19 are required for IP support over 3745 frame-relay switched physical lines.

| Figure 19. VTAM APARs Required for IP Support Over 3745 Frame-Relay Switched Physical Lines |         |
|---------------------------------------------------------------------------------------------|---------|
| Product Name APAR                                                                           |         |
| VTAM V4R4                                                                                   | OW34198 |
| OS/390 V2R5                                                                                 | OW34198 |
| OS/390 V2R6                                                                                 | OW34198 |

The VTAM APARs listed in Figure 20 on page 19 are required for the NCP Frame Relay over Token Ring function.

| Figure 20. VTAM APARs Required for NCP Frame Relay Over Token Ring |         |
|--------------------------------------------------------------------|---------|
| Product Name                                                       | APAR    |
| VTAM V4R2 MVS/ESA                                                  | OW09797 |
| VTAM V4R2 VM/ESA                                                   | VM59813 |
| VTAM V4R2 VSE/ESA                                                  | DY44000 |

The VTAM APAR listed in Figure 21 is required for compatibility with NCP Spare SDLC lines support.

| Figure 21. VTAM APAR Required for Compatibility with NCP Spare SDLC Lines |         |
|---------------------------------------------------------------------------|---------|
| Product Name                                                              | APAR    |
| VTAM V4R2 MVS/ESA                                                         | OW06708 |

The VTAM APAR listed in Figure 22 is required for compatibility with NCP Internet Protocol over Frame Relay Dynamic Reconfiguration function.

| Figure 22. VTAM APAR Required for Compatibility with NCP IP over FR Dynamic Reconfiguration |         |
|---------------------------------------------------------------------------------------------|---------|
| Product Name                                                                                | APAR    |
| VTAM V4R3 MVS/ESA                                                                           | OW15600 |

The VTAM APARs listed in Figure 23 are required for selective NNNA support.

| Figure 23. VTAM APARs Required for Selective NNNA Support |         |
|-----------------------------------------------------------|---------|
| Product Name                                              | APAR    |
| VTAM V3R4 MVS/ESA                                         | OY52318 |
| VTAM V3R4.1 MVS/ESA                                       | OY52318 |

The VTAM APARs listed in Figure 24 are required to delay activating logical links until the associated physical resources are active.

| Figure 24. VTAM APARs Required to Delay Activating Logical Links |         |
|------------------------------------------------------------------|---------|
| Product Name                                                     | APAR    |
| VTAM V3R4.1 MVS/ESA                                              | OY55462 |
| VTAM V3R4.1 MVS/ESA                                              | OY55304 |

The VTAM APARs listed in Figure 25 on page 20 are required for compatibility with NCP Frame Relay support.

| Figure 25. VTAM APARs Required for Compatibility with NCP Frame Relay |         |
|-----------------------------------------------------------------------|---------|
| Product Name APAR                                                     |         |
| VTAM V4R2 MVS/ESA                                                     | OW04338 |
| VTAM V4R2 MVS/ESA                                                     | OW04575 |
| VTAM V4R2 MVS/ESA                                                     | OW05013 |
| VTAM V4R2 MVS/ESA                                                     | OW06065 |

The VTAM APARs listed in Figure 26 are required to support the NCP ESCON function.

| Figure 26. VTAM APARs Required to Support NCP ESCON |         |  |
|-----------------------------------------------------|---------|--|
| Product Name                                        | APAR    |  |
| VTAM V3R4 MVS/ESA                                   | OY58783 |  |
| VTAM V3R4.1 MVS/ESA                                 | OY58783 |  |
| VTAM V3R4.1 MVS/ESA                                 | OY52595 |  |
| VTAM V3R4.1 MVS/ESA                                 | OY52888 |  |
| VTAM V3R4.1 MVS/ESA                                 | OY57157 |  |

The VTAM APARs listed in Figure 27 are required to reduce the number of messages generated when a ROUTE INOP occurs.

| Figure 27. VTAM APARs Required to Perform Route INOP Reduction |         |
|----------------------------------------------------------------|---------|
| Product Name                                                   | APAR    |
| VTAM V3R4 MVS/ESA                                              | OY48223 |
| VTAM V3R4.1 MVS/ESA                                            | OY48223 |
| VTAM V3R4.1 VM/ESA                                             | VM57910 |

The VTAM APARs listed in Figure 28 are required to avoid VTAM error messages when coding the MAXDATA keyword for PU4s in the NCP definition.

| Figure 28. VTAM APARs Required for Coding MAXDATA for PU4s |         |  |
|------------------------------------------------------------|---------|--|
| Product Name                                               | APAR    |  |
| VTAM V3R4 MVS/ESA                                          | OY58078 |  |
| VTAM V3R4.1 MVS/ESA                                        | OY58078 |  |
| VTAM V3R4.1 VM/ESA                                         | VM54904 |  |
| VTAM V3R4.1 VSE/ESA                                        | DY42989 |  |

The VTAM APARs listed in Figure 29 are required for users of NetView and STATMON.

| Figure 29. VTAM APARs Required for NetView and STATMON |         |
|--------------------------------------------------------|---------|
| Product Name                                           | APAR    |
| VTAM V3R4.1 MVS/ESA                                    | OY55988 |
| VTAM V3R4.1 VM/ESA                                     | VM59204 |

#### 5.2.3.3.4 NPM:

The NPM APAR listed in Figure 30 is required for compatibility with NCP V7R8.1 VSE. This APAR is also required for the NCP Internet Protocol over Token Ring function.

| Figure 30. NPM APAR Required for NCP V7R8.1 and NCP IP Over Token Ring |         |
|------------------------------------------------------------------------|---------|
| Product Name                                                           | APAR    |
| NPM V2R2 MVS/ESA                                                       | OW12520 |

The NPM APAR listed in Figure 31 is required for ODLC LAN HPR data collection.

| Figure 31. NPM APAR Required for ODLC LAN HPR Data Collection |         |  |
|---------------------------------------------------------------|---------|--|
| Product Name                                                  | APAR    |  |
| NPM V2R2 MVS/ESA                                              | OW17876 |  |

The NPM APAR listed in Figure 32 is required for the 3746 Model 900 TIC3 utilization NPM information function.

| Figure 32. NPM APAR Required for 3746 Model 900 TIC3 |         |
|------------------------------------------------------|---------|
| Product Name                                         | APAR    |
| NPM V2R2 MVS/ESA                                     | OW10584 |

The NPM APAR listed in Figure 33 is required for the 3746 Model 900 processor utilization NPM information function.

| Figure 33. NPM APAR Required for 3746 Model 900 Processor |         |
|-----------------------------------------------------------|---------|
| Product Name                                              | APAR    |
| NPM V2R2 MVS/ESA                                          | OW08565 |

The NPM APAR listed in Figure 34 is required for the 3746 Model 900 X.25 NPSI function.

| Figure 34. NPM APARs Required for 3746 Model 900 X.25 NPSI |         |
|------------------------------------------------------------|---------|
| Product Name                                               | APAR    |
| NPM V2R2 MVS/ESA                                           | OW10583 |

The NPM APAR listed in Figure 35 is required for the NCP Dynamic Control Blocks function.

| Figure 35. NPM APAR Required for NCP Dynamic Control Blocks |         |
|-------------------------------------------------------------|---------|
| Product Name                                                | APAR    |
| NPM V2R2 MVS/ESA                                            | OW09271 |

The NPM APAR listed in Figure 36 is required for compatibility with NCP.

| Figure 36. NPM APAR Required for NCP |         |
|--------------------------------------|---------|
| Product Name                         | APAR    |
| NPM V1R6 MVS                         | OY66928 |

The NPM APARs listed in Figure 37 are required for compatibility with NCP Frame Relay on 3746 Model 900 support.

| Figure 37. NPM APARs Required for Compatibility with NCP Frame Relay |         |
|----------------------------------------------------------------------|---------|
| Product Name                                                         | APAR    |
| NPM V2R2 MVS/ESA                                                     | OW07715 |
| NPM V2R2 VM/ESA                                                      | VM61164 |

The NPM APAR listed in Figure 38 is required for the 3746 Model 900 X.25 ODLC function.

| Figure 38. NPM APAR Required for 3746 Model 900 X.25 ODLC Function |         |
|--------------------------------------------------------------------|---------|
| Product Name                                                       | APAR    |
| NPM V2R2                                                           | OW19297 |

#### 5.2.3.3.5 TCAM:

The TCAM APAR listed in Figure 39 is required if your NCP is channel-attached to TCAM.

| Figure 39. TCAM APAR |         |
|----------------------|---------|
| Product Name         | APAR    |
| TCAM V2R4 MVS        | OY25731 |

#### 5.2.3.3.6 TCP/IP:

The TCP/IP APAR listed in Figure 40 is required for Variable Length Subnet Mask support.

| Figure 40. TCP/IP APAR Required for Variable Length Subnet Mask |              |         |
|-----------------------------------------------------------------|--------------|---------|
|                                                                 | Product Name | APAR    |
|                                                                 | TCP/IP V3R2  | PQ02781 |

The TCP/IP APAR listed in Figure 41 is required for RIP V2 support.

| Figure 41. TCP/IP APAR Required for RIP V2 Support |         |
|----------------------------------------------------|---------|
| Product Name                                       | APAR    |
| TCP/IP V3R2                                        | PQ02781 |

The TCP/IP APARs listed in Figure 42 are required for the Dynamic Internet Routing over Frame Relay function.

| Figure 42. TCP/IP APARs Required for Dynamic Routing Over Frame Relay |         |  |
|-----------------------------------------------------------------------|---------|--|
| Product Name APAR                                                     |         |  |
| TCP/IP V3R1 MVS                                                       | PN66582 |  |
| TCP/IP V3R1 MVS                                                       | PN68188 |  |
| TCP/IP V3R1 MVS                                                       | PN69619 |  |
| TCP/IP V3R1 MVS                                                       | PN69951 |  |
| TCP/IP V3R1 MVS                                                       | PN72929 |  |

The TCP/IP APAR listed in Figure 43 is required for Direct IP Channel Communication.

| Figure 43. TCP/IP APAR Required for Direct IP Channel Communication |         |  |  |  |  |
|---------------------------------------------------------------------|---------|--|--|--|--|
| Product Name APAR                                                   |         |  |  |  |  |
| TCP/IP V3R1 MVS                                                     | PN75734 |  |  |  |  |

The TCP/IP APAR listed in Figure 44 is required for the IP NCPROUTE Direct over Channel function.

| Figure 44. TCP/IP APAR Required for IP NCPROUTE Direct over Channel |         |  |  |  |
|---------------------------------------------------------------------|---------|--|--|--|
| Product Name APAR                                                   |         |  |  |  |
| TCP/IP V3R1 MVS                                                     | PN80904 |  |  |  |

# 5.2.4 System Considerations

There are no system considerations for NCP V7R8.1 VSE.

## 5.2.5 Special Considerations

There are no special considerations for NCP V7R8.1 VSE.

## 6.0 Installation Instructions

This program is installed in a VSE/ESA operating system. It is supplied as a copy of the production library, which includes modules and macros belonging to this program. In addition, a history file containing installation records for this program is supplied. Installation restores the production sublibrary and updates the VSE system history file.

Because VSE/ESA supports multiple releases of the same product, it is not necessary to delete earlier levels of the NCP product already installed on your system.

### 6.1 Installing NCP V7R8.1 VSE

Complete the following steps to install this product:

- 1. Define the VSE product library.
- 2. Install the production sublibrary.

#### 6.1.1 Step 1: Define VSE Product Library

This step is unnecessary if you want to install this program into an existing VSE library. Run the JCL sample shown in Figure 45 if you want to define a new library for this program. Labels and library names in the following JCL are arbitrary.

```
// JOB DEFINE A VSE PRODUCT LIBRARY
// DLBL vvvv,'vse.ncp.lib',2099/365,SD
// EXTENT ,xxxxxx,1,0,yyyy,zzzz
// EXEC LIBR
    DEFINE LIB=vvvv
/*
/&

xxxxxx = VOLID OF LIBRARY PACK
yyyy = STARTING TRACK OF LIBRARY
zzzz = SIZE OF THE LIBRARY IN TRACKS
vvvv = VSE PRODUCT LIBRARY
```

Figure 45. Sample JCL to Define a VSE Library

## 6.1.2 Step 2: Install Production Sublibrary

The target library must be online during installation procedures, and label information must be available in the label area. Installation of the production sublibrary is required.

Figure 46 provides sample JCL to install the production sublibrary using MSHP.

Figure 46. Sample JCL to Install Production Sublibrary

If an earlier level of NCP is already installed, the following message is displayed:

M231D INSTALLATION WILL SUPERSEDE PRODUCT xxxxxx.

Respond by entering KEEP if you want to keep the old version or DELETE if you want to delete it.

#### 6.2 Installation Using the VSE Interactive Interface

This product can also be installed using the VSE/ICCF installation dialogues. From the VSE FUNCTION SELECTION panel, select menu item 1, INSTALLATION. From the INSTALLATION panel, select menu item 1 to access the INSTALL PROGRAMS panel. You will be prompted for information required by the dialogues to create the product installation job. Note that the default target sublibrary is PRD2.PROD and the default history file is the VSE System History file.

If you wish to modify the default installation parameters, it is necessary to change these values in the appropriate panels, as well as in the JCL generated by the JOB DISPOSITION panel. The installation job may be executed immediately or saved in an ICCF library for verification and later execution.

# Appendix A. APARs Incorporated into this Program

The following NCP V7R8 APARs are incorporated into this program:

| ID44040 | ID40000 | ID40004 |
|---------|---------|---------|
| IR41340 | IR42060 | IR43201 |
| IR41344 | IR42083 | IR43209 |
| IR41346 | IR42302 | IR43305 |
| IR41348 | IR42306 | IR43469 |
| IR41350 | IR42321 | IR43581 |
| IR41352 | IR42375 | IR43685 |
| IR41356 | IR42410 | IR43732 |
| IR41357 | IR42423 | IR43744 |
| IR41437 | IR42434 | IR44026 |
| IR41500 | IR42445 | IR44303 |
| IR41527 | IR42467 | IR44313 |
| IR41529 | IR42482 | IR44430 |
| IR41573 | IR42548 | IR44512 |
| IR41616 | IR42559 | IR44622 |
| IR41686 | IR42598 | IR44971 |
| IR41737 | IR42601 | IR44991 |
| IR41827 | IR42602 | IR45066 |
| IR41861 | IR42611 | IR45563 |
| IR41941 | IR42862 | IR45564 |
| IR41977 | IR42921 | IR45565 |
| IR41995 | IR43070 | IR45700 |
| IR41999 | IR43180 |         |
|         |         |         |

# **Reader's Comments**

#### Program Directory for Network Control Program (NCP) Version 7 Release 8, Modification Level 1 for VSE

You may use this form to comment about this document, its organization, or subject matter with the understanding that IBM may use or distribute whatever information you supply in any way it believes appropriate without incurring any obligation to you.

For each of the topics below please indicate your satisfaction level by circling your choice from the rating scale. If a statement does not apply, please circle N.

| RATING SCALE           |             |   |             |                           |                        |  |
|------------------------|-------------|---|-------------|---------------------------|------------------------|--|
| very<br>satisfied<br>1 | <=====<br>2 | 3 | =====><br>4 | very<br>dissatisfied<br>5 | not<br>applicable<br>N |  |

|                                                               | Satisfaction |   |   |   |   |   |
|---------------------------------------------------------------|--------------|---|---|---|---|---|
| Ease of product installation                                  | 1            | 2 | 3 | 4 | 5 | N |
| Contents of program directory                                 | 1            | 2 | 3 | 4 | 5 | Ν |
| Installation Verification Programs                            | 1            | 2 | 3 | 4 | 5 | Ν |
| Time to install the product                                   | 1            | 2 | 3 | 4 | 5 | Ν |
| Readability and organization of program directory tasks       | 1            | 2 | 3 | 4 | 5 | Ν |
| Necessity of all installation tasks                           | 1            | 2 | 3 | 4 | 5 | Ν |
| Accuracy of the definition of the installation tasks          | 1            | 2 | 3 | 4 | 5 | Ν |
| Technical level of the installation tasks                     | 1            | 2 | 3 | 4 | 5 | Ν |
| Ease of getting the system into production after installation | 1            | 2 | 3 | 4 | 5 | N |

| Did you   | order this product as an independent product or as part of a package?                       |
|-----------|---------------------------------------------------------------------------------------------|
| _         | Independent<br>Package                                                                      |
| If this p | roduct was ordered as part of a package, what type of package was ordered?                  |
| <u> </u>  | CustomPac FunctionPac SystemPac System Delivery Offering (SDO) Other - Please specify type: |
| Is this t | he first time your organization has installed this product?                                 |
| _         | Yes<br>No                                                                                   |

| Were the people who did the installation experienced with the installation of these produ              | cts?                         |
|----------------------------------------------------------------------------------------------------|------------------------------|
| Yes<br>No                                                                                              |                              |
| If yes, how many years?                                                                                |                              |
| If you have any comments to make about your ratings above, or any other aspect of the list them below: | product installation, please |
|                                                                                                    |                              |
|                                                                                                    |                              |
|                                                                                                    |                              |
|                                                                                                    |                              |
|                                                                                                    |                              |
|                                                                                                    |                              |
| Please provide the following contact information:                                                      |                              |
| Name and Job Title                                                                                     |                              |
| Organization                                                                                           |                              |
|                                                                                                    |                              |
| Address                                                                                                |                              |
| Telephone                                                                                              |                              |

Thank you for your participation.

Please send the completed form to (or give it to your IBM representative who will forward it to the NCP V7R8.1 VSE Development group):

Design & Information Development Dept. CGF/Bldg. 656 International Business Machines Corporation PO Box 12195 RESEARCH TRIANGLE PARK NC 27709-9990

FAX Number: 1-800-253-3520

E-Mail: http://www.networking.ibm.com/feedback/pubsurv.html

# **Tell Us What You Think!**

NCP V7R8.1 VSE VSE/ESA

Phone No.

Publication No. GI10-6623-00

We hope you find this publication useful, readable, and technically accurate, but only you can tell us! Your comments and suggestions will help us improve our technical publications. Please take a few minutes to let us know what you think by completing this form. If you are in the USA, you can mail this form postage free or fax it to us at 1-800-253-3520. Elsewhere, your local IBM branch office or representative will forward your comments or you may mail them directly to us.

| Overall, how satisfied are you with the information in this boo                          | k?                   | Satisfied          | Dissatisfied     |
|------------------------------------------------------------------------------------------|----------------------|--------------------|------------------|
|                                                                                          |                      |                    |                  |
| How satisfied are you that the information in this book is:                              |                      | Satisfied          | Dissatisfied     |
| Accurate Complete Easy to find Easy to understand Well organized Applicable to your task |                      |                    | _<br>_<br>_<br>_ |
| Specific comments or problems:                                                           |                      |                    |                  |
|                                                                                          |                      |                    |                  |
|                                                                                          |                      |                    |                  |
| Please tell us how we can improve this book:                                             |                      |                    |                  |
|                                                                                          |                      |                    |                  |
|                                                                                          |                      |                    |                  |
| Thank you for your comments. If you would like a re                                      | ply, provide the nec | essary information | below.           |
|                                                                                          |                      |                    |                  |
| Name                                                                                     | Address              |                    |                  |
| Company or Organization                                                                  | _                    |                    |                  |

Fold and Tape

Fold and Tape

Fold and Tape

Cut or Fold Along Line

BUSINESS REPLY MAIL
FIRST-CLASS MAIL PERMIT NO. 40 ARMONK, NEW YORK

POSTAGE WILL BE PAID BY ADDRESSEE

Design & Information Development
IBM Corporation
Software Reengineering
Department G71A/ Bidg 503
P.O. Box 12195
Research Triangle Park, NC 27709-9990

Please do not staple

Please do not staple

Fold and Tape

# IEM

Program Number: 5648-063 5851

5852 6188

Printed in U.S.A.

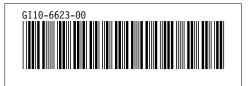